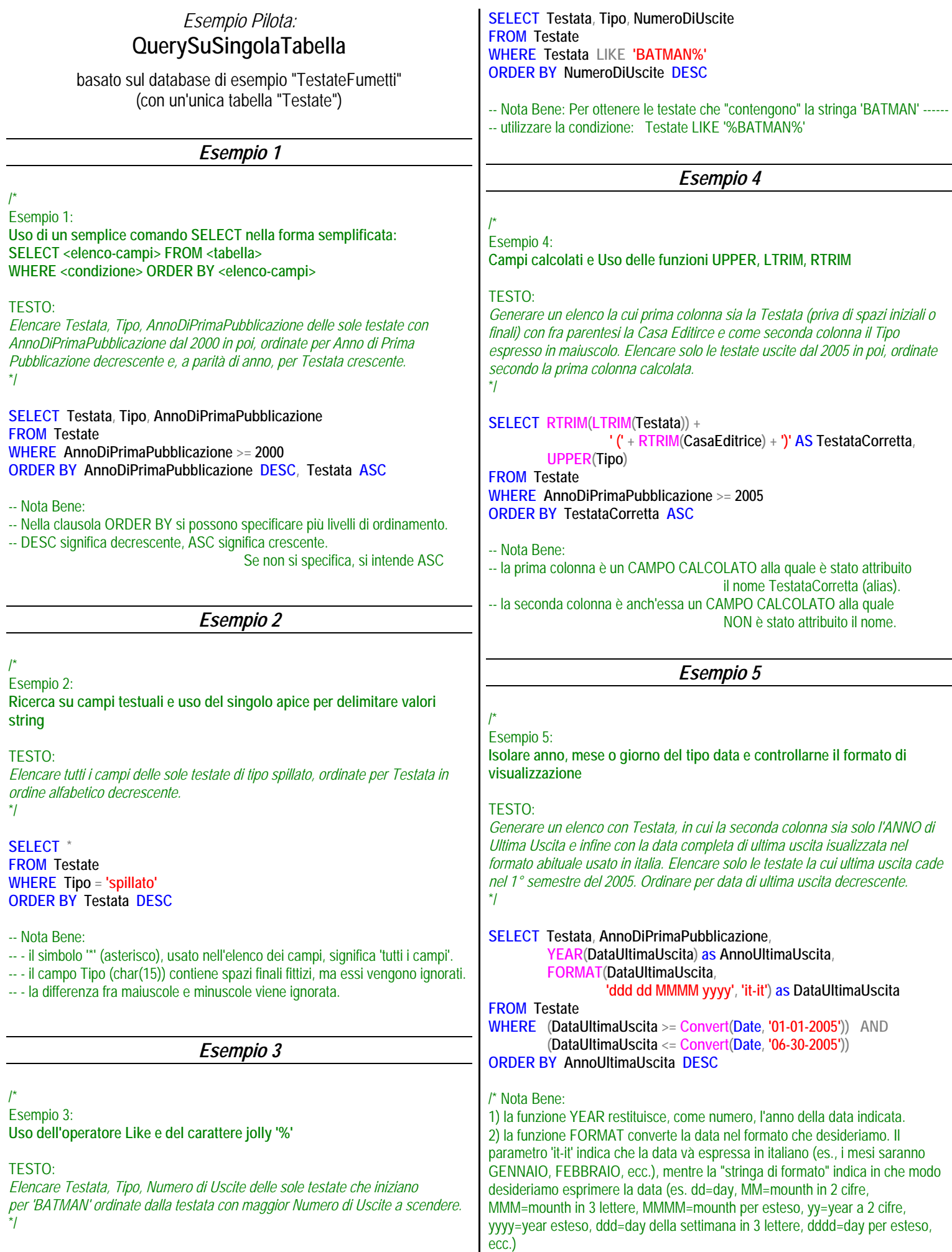

3) Per esprimere un valore di tipo data, conviene scriverlo come stringa nella forma "mm-gg-aaaa" e convertirlo in data con la funzione:

**Convert(Date, <data-espressa-come-stringa>)** 4) Evitare di confrontare Date direttamente con stringhe perchè tutto viene convertito in stringa e con la variabiltà dei formati, il risultato è difficilmente controllabile.

5) Nella condizione della clausola WHERE è possibile usare operatori logici come AND, OR, NOT.

6) Funzioni analoghe esistono per gli orari.

7) E' possibile usare come alias un nome di campo esistente, come se si ridefinisse il campo.

\*/

*Esempio 6* 

/\*

Esempio 6: **Uso del tipo bit e valori true, false e NULL**

TESTO:

*Elencare Testata, Tipo, FormatoMaxi e NumeroDiUscite delle testate che hanno NULL nel campo Tipo e sono in formato maxi. Ordinare per Testata.* \*/

**SELECT Testata, Tipo, FormatoMaxi, NumeroDiUscite FROM Testate WHERE (Tipo IS NULL) AND (FormatoMaxi = 'true') ORDER BY Testata** 

/\* Nota Bene:

- Per verificare se un campo è NULL usare la condizione: **<campo> IS NULL** (oppure **IS NOT NULL**)

- Il valore (0 o 1) campo di tipo bit, se confrontato con una stringa viene implicitamente convertito in 'false' (se è 0) o 'true' (se è 1) per cui è possibile usare la condizione: <campo> = 'false' (o 'true')  $-$  Ovviamente è anche possibile scrivere:  $\langle$ campo $\rangle$  = 0  $\langle$  ... oppure... = 1)

\*/